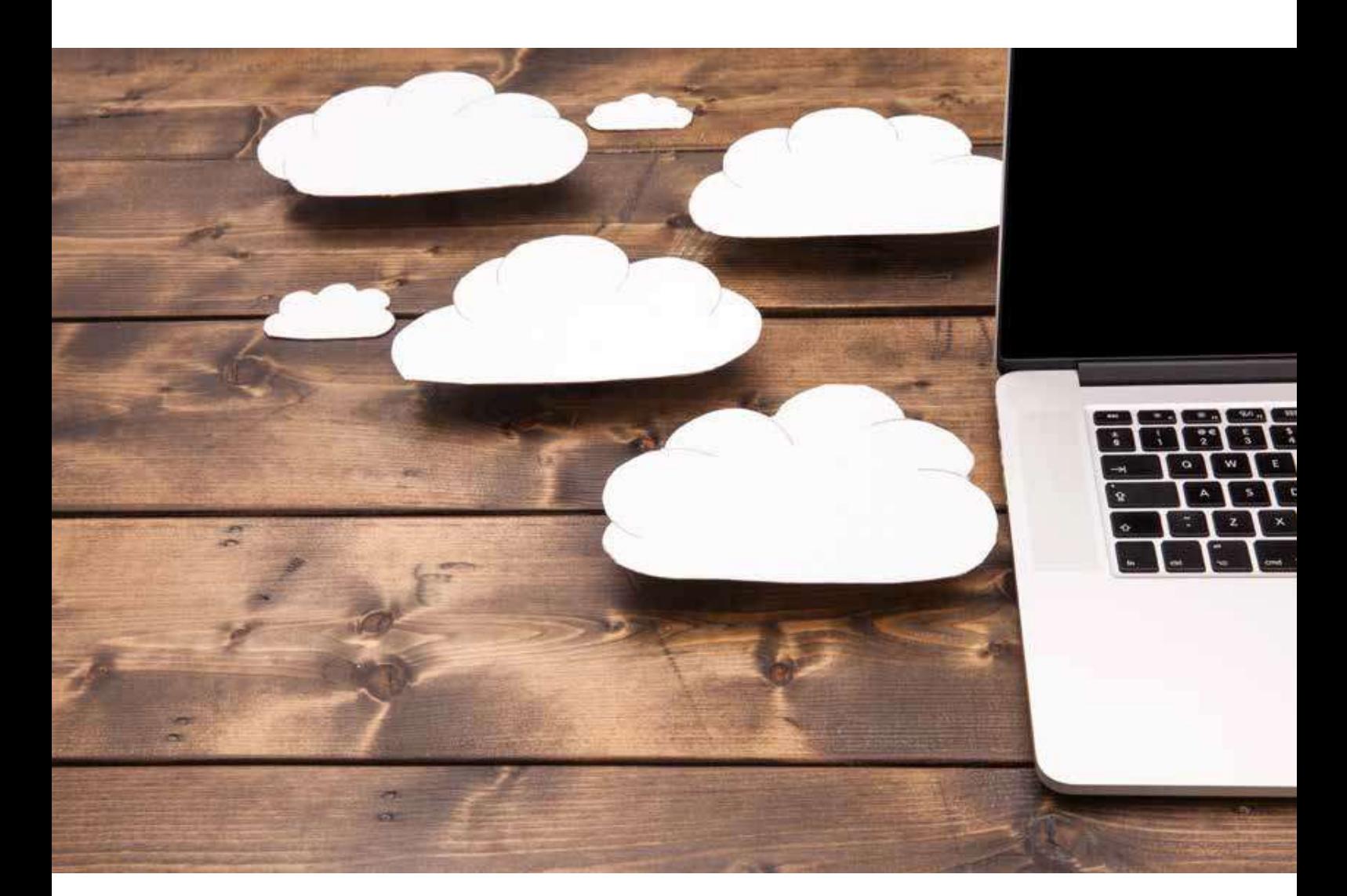

## iCLOUD vs. MS OneDrive: Melyik jobb a MAC, iPAD ÉS iPHONE felhasználók számára?

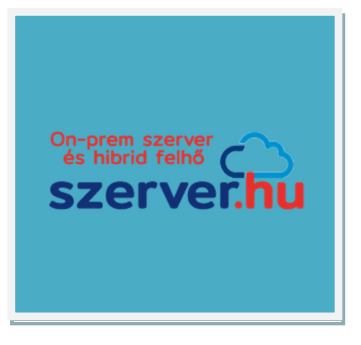

©2021 www.Szerver.Hu

## iCLOUD vs. OneDrive: Melyik jobb a MAC, iPAD ÉS iPHONE felhasználók számára?

A felhőalapú fájltárolás szinte minden üzleti felhasználó számára szükségszerűvé vált. Két nehézsúlyú cég vezeti a harcot, de az egyik – az Apple készülékek esetében a kényelem terén – előnyt élvez.

Az okosabb emberek tudják - talán sokan a saját kárukon tanulták meg - hogy soha ne tartsák az adatokat csak egyetlen helyen. Bár létezik a kísértés, amely a könnyedség hívogató erejével alattomosan csábító, hogy a fájlokat, különösen a folyamatban lévő munkákat egyszerűen a Mac asztali számítógépen vagy egy helyi dokumentum mappában tároljuk. Viszont a telefonok elveszhetnek, az iPadeket ellophatják és még a Mac meghajtók is meghibásodhatnak. Ilyen események esetén minden helyben tárolt információ elveszik, és legrosszabb esetben (ha nem használja a fájltitkosítást és az eszköz biztonsági funkcióit), akár illetéktelen felhasználók számára is elérhetővé válik.

Az Apple iCloud és a Microsoft OneDrive elegáns, költséghatékony megoldást kínál a problémára, és segít megelőzni az adatvesztést. A kérdés már nem az, hogy használjon-e felhőalapú fájltárolási megoldást, hanem az, hogy melyiket.

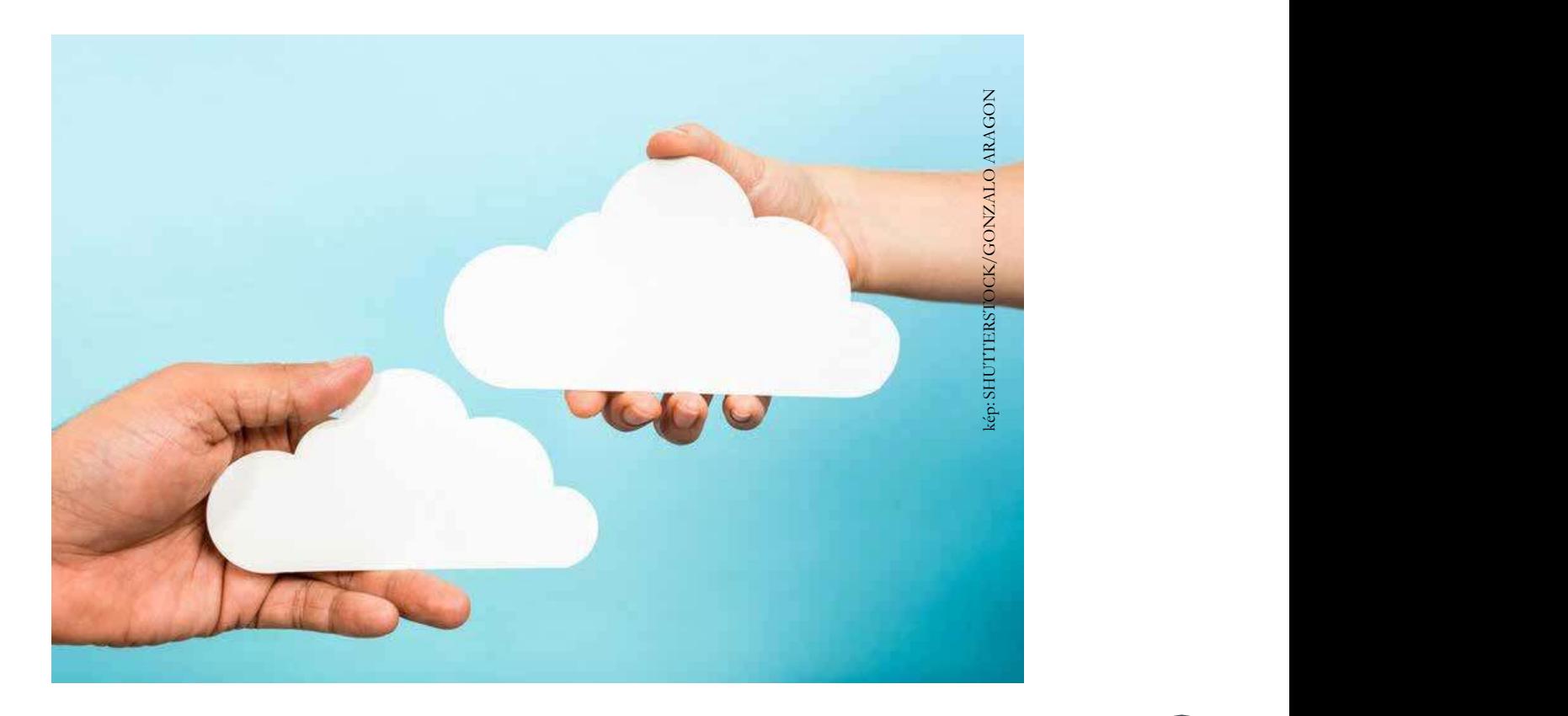

A Mac-, iPad- és iPhone-felhasználók számára az iCloud jól használható üzleti célokra. A kétfaktoros hitelesítés támogatásával és az egyszerű integrációval (A ábra), amely alapértelmezés szerint közvetlenül a macOS-en, iPadOS-en és iOS-en, az iCloud könnyen használható. A szolgáltatás ráadásul pénztárcabarát is. A belépő szintű 5 GB-os fiókok ingyenesek. A szolgáltatás havi kilencvenkilenc centes opciója 50 GB tárhelyet biztosít.

A 200 GB-os verzió ára mindössze \$2,99 /hó, míg a 2TB-os kiadás mindössze \$9,99 havonta.

A ábra:

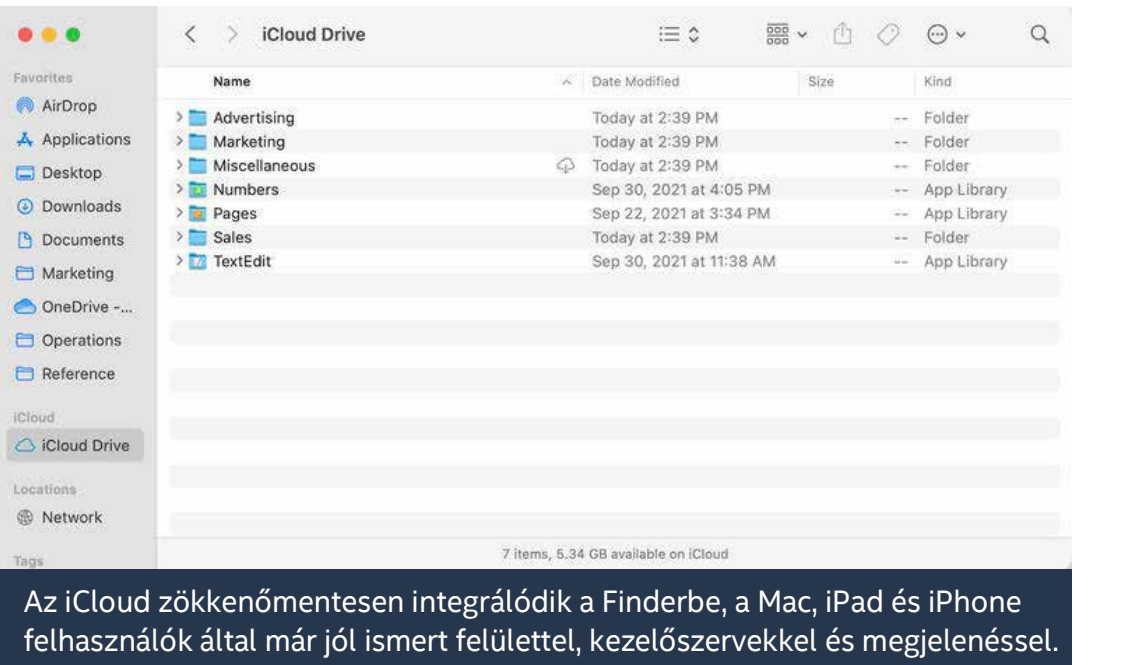

És ahogy a televíziós reklámok gyakran hirdetik: ez még nem minden.

Az Apple iCloud-fiókok mostantól tartalmaznak privát reléket, az e-mail cím elrejtésének lehetőségét a marketingesek elől, valamint egyéni megfelelő domainek létrehozásának lehetőségét, továbbá HomeKit Secure Video tárhelyet egy kamera számára, 200 GB-os ügyfelek esetében akár öt kamerát, 2 TB-os ügyfelek esetében pedig korlátlan számú kamerát. iCloud-fiókok és a megfelelő tárhelyek akár öt családtaggal is megoszthatók.

A Microsoft OneDrive árazása hasonlóan versenyképes. A személyes fiókok havi 6,99 dollárba kerülnek, és 1 TB tárhelyet, Skype szolgáltatást, valamint Outlook, Word, Excel és PowerPoint alkalmazásokat tartalmaznak, míg a családi fiókok havi 9,99 dollárért 6 TB-ra növelik a tárhelyet, és legfeljebb hat emberrel oszthatók meg.

Vállalatoknak a Microsoft 365 Vállalati alapverzió, amely felhasználónként 1 TB tárhelyet és E-mail fiókot biztosít, havonta és felhasználónként nettó 1.500.- forintba kerül nálunk. Ha csak az MS Office letölthető alkalmazások és az 1 TB tárhely szükséges, a Microsoft 365 Üzleti Alkalmazások lehet a jó megoldás havonta nettó 3.150.- forintért. Még két másik OneDrive csomag is elérhető, a Microsoft 365 Vállalati Standard és Vállalati Prémium verzió, amelyek számos más alkalmazást és funkciót tartalmaznak.

Sok Apple-alkalmazás azonban, köztük olyan programok, mint a Byword, GoodNotes, Pixelmator, a Post-it és a Scrivener alapértelmezés szerint zökkenőmentesen integrálódik az iCloudba. Továbbá az iCloud lehetőséget biztosít a Mac asztali és dokumentum mappák, az iPad és iPhone beállítások és konfigurációk, fényképek, E-mailek, kapcsolatok és számos más elem automatikus biztonsági mentésére, egyszerűen egy rádiógomb (B ábra) engedélyezett helyzetbe csúsztatásával. Az iCloud működése ilyen egyszerű.

## B ábra:

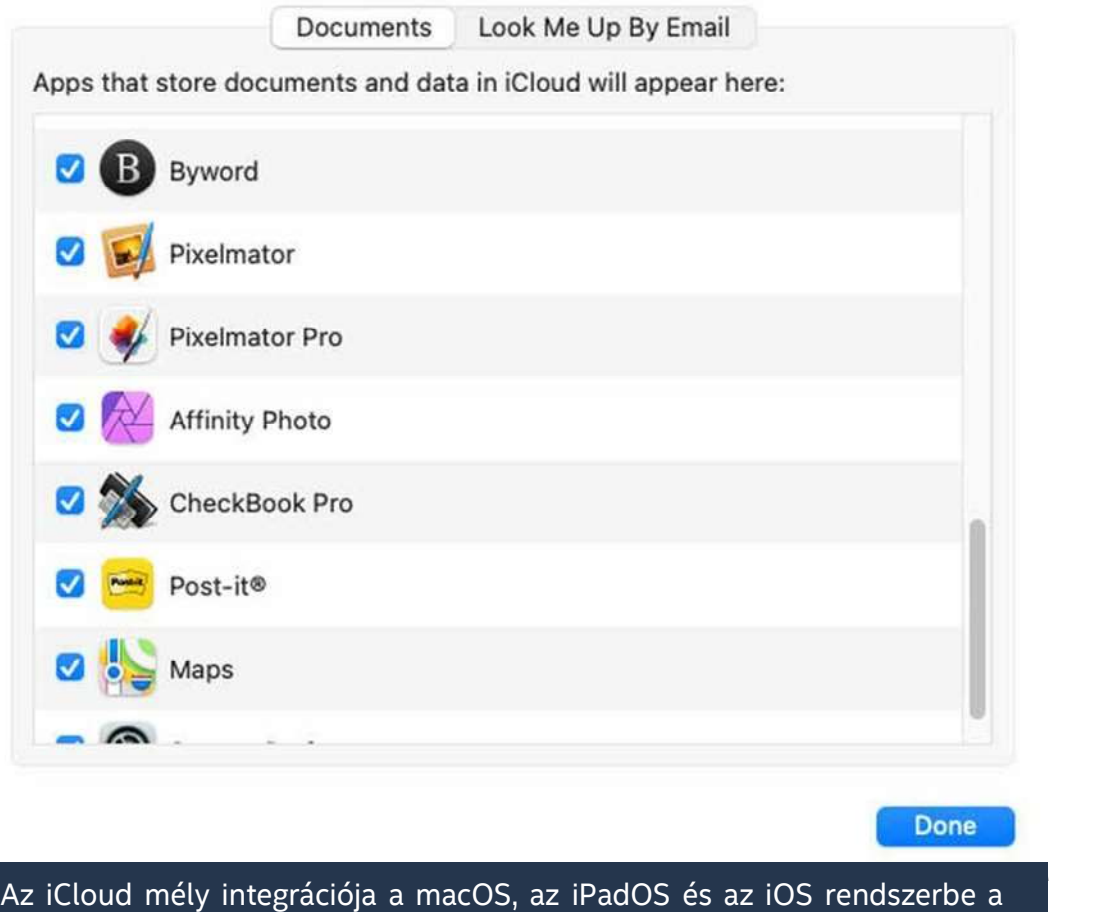

lehető legegyszerűbbé teszi a konfigurációt és az alkalmazások társítását a felhőalapú tárhelyszolgáltatáshoz.

Nem úgy a Microsoft OneDrive. Bár ez egy meggyőző felhőalapú fájltárolási lehetőség, amelynek használata indokolt lehet az iClouddal szemben a Microsoft 365 Office alkalmazások és szolgáltatások bevezetése mellett elkötelezett vállalkozásoknál, különösen a Microsoft BI, Planner, SharePoint és Teams használata esetén, ám időnként szinkronizációs problémákkal találkoztam. Az ilyen hibák idővel nagyrészt javultak, de az iCloud szinkronizálási problémák, amelyek bizonyára szintén előfordulnak időnként, sokkal könnyebben megoldhatónak bizonyultak. Míg az iCloudszinkronizálás javításához általában tapasztalataim szerint elegendő az iCloud letiltása és a szolgáltatás újbóli engedélyezése, ám egyre mélyebb és mélyebb gödrökben találtam magam a Windows és a tűzfal beállításainak hibaelhárítása, a Windows és a Microsoft 365 jelszavak módosítása, valamint az MFA integráció hibaelhárítása és még néhány OneDrive probléma megoldása során.

Mivel az Apple a macOS, iPadOS és iOS fejlesztőjeként nyilvánvalóan előnyben van, az iCloudot könnyebbnek találom az Apple hardverén konfigurálni, és könnyebbnek találom a OneDrive-hoz képest az adminisztrációt is, a támogatást és a mindennapos használatot. A Microsoft 365 környezetben végzett munka esetén azonban azt javaslom, hogy a OneDrive-ot töltse be a Mac-eken, iPadeken (C ábra) és iPhone-okon a Microsoft 365-fiók segítségével. Továbbá azt is javaslom, hogy a OneDrive-ot úgy állítsuk be, hogy bejelentkezéskor automatikusan betöltődjön, és megjelenjen az ikon a Mac Dockban. Ezek a beállítások segítenek abban, hogy a OneDrive folyamatosan szinkronizálódjon és könnyen elérhető legyen.

![](_page_4_Picture_49.jpeg)

De ha van választási lehetőségem, és ha harmadik féltől származó alkalmazásokat is használok, ha csak lehet, kihasználom az iCloud-integrációt. Az élet egyszerűen könnyebbnek tűnik így.

![](_page_4_Picture_3.jpeg)